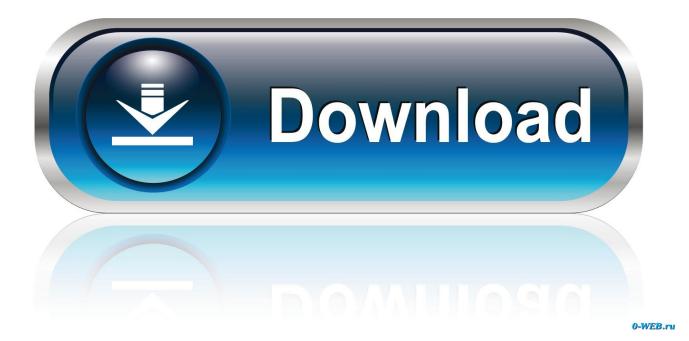

Booting Usb For Mac

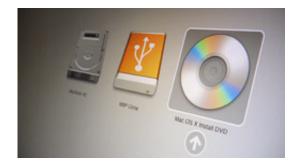

Booting Usb For Mac

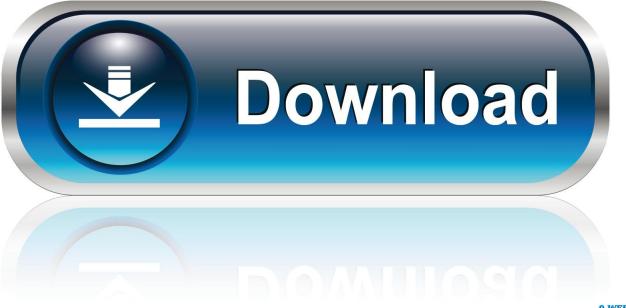

0-WEB.ru

This small device is used for several other purposes like storing, copying, transferring data and much more.. In addition to this one most important thing, USB is used for is Booting Windows and Mac.. Here's how to install macOS from USB and make macOS bootable USB As the name suggests, Universal USB Installer is one of the best bootable USB software that caters to the need of providing a versatile platform to create a bootable drive of any type of OS.

- 1. booting from usb
- 2. booting windows 10 from usb
- 3. booting a command list

Here's how to install macOS from USB and make macOS bootable USB As the name suggests, Universal USB Installer is one of the best bootable USB software that caters to the need of providing a versatile platform to create a bootable drive of any type of OS.

# booting from usb

booting, booting website, booting app, booting in computer, booting software, booting process, booting ip, booting in safe mode, booting site, booting windows 10 from usb <u>Unduh 7 Lovers Chapter Anime Boston</u>

Minimum 12 GB of free space Comment Installer Windows 7 Psp

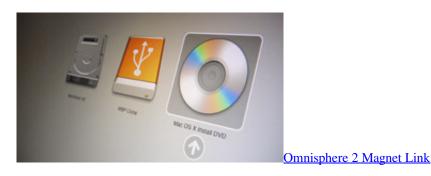

# booting windows 10 from usb

### Google Chrome For Mac Os X 10.4.10

It gives users a chance to test the beta version before making the final decision. Download Avg For Mac Os X Free

# booting a command list

### WonderPen 1.4.0 bull; Cmacapps

If you want to use your USB stick with an Apple Mac, you will need to restart or power-on the Mac with the USB stick inserted whilethe Option/alt( $\frown$ )key is pressed.. Your USB stick should appear as gold/yellow and labelled 'EFI Boot' Booting/Installing macOS from USB gives users full control over macOS.. Fancy testing the latest beta version of Mac? But are afraid to install it?Like this, there can be several other reasons – troubleshooting Mac or installing a new update due to which you might want to boot Mac from USB.. Due to its portability, compatibility, affordability it is most commonly used across the globe to store any type of data.. Risk-free testing of the Beta version Faster and efficient Can install older versions to run your favorite apps that aren't compatible with the latest macOS.. But why do we need a bootable USB for Mac?Reasons for Mac Boot from USB:Apple articles, stories, news and information. ceal14251b Cabinet Simulator Vst Download

cea114251b

Jab Tak Hain Jaan Download Torrent